# **МИНИСТЕРСТВО ПРОСВЕЩЕНИЯ РОССИЙСКОЙ ФЕДЕРАЦИИ**

## **Департамент образования и науки Тюменской области**

**Управление образования Вагайского муниципального района**

## **МАОУ Шишкинская СОШ**

# РАССМОТРЕНО

на педагогическом совете

## СОГЛАСОВАНО с заместителем директора по УВР

# УТВЕРЖДЕНО и.о директора школы

Протокол №1 от «30» августа 2023 г.

\_\_\_\_\_\_\_\_\_\_\_\_\_\_\_\_\_\_\_\_\_\_\_\_

Кроо В.С Протокол №1 от «30» августа 2023 г.

\_\_\_\_\_\_\_\_\_\_\_\_\_\_\_\_\_\_\_\_\_\_\_\_

Карелин М.А Приказ №55 от «30» августа 2023 г.

\_\_\_\_\_\_\_\_\_\_\_\_\_\_\_\_\_\_\_\_\_\_\_\_

# **РАБОЧАЯ ПРОГРАММА**

## **учебного предмета «Информатика»**

для обучающихся 7А класса

(адаптированная программа)

**с Шишкина 2023**

## **Рабочая программа по «Информатике» для обучающихся с интеллектуальными нарушениями**

## **Пояснительная записка.**

Рабочая программа учебного курса **«Информатика»** 7 класса для обучающихся с интеллектуальными нарушениями составлена на основе:

АООП образования обучающихся с лёгкой умственной отсталостью (интеллектуальными нарушениями)

Программы по основам информатики для 5-9 коррекционных классов VIII вида Никандровой М.В.

**Цель:** сформировать представления, знания и умения, необходимые для жизни и работы в современном высокотехнологичном обществе.

**Задачи:**

 познакомить обучающихся с приёмами работы на компьютере и другими средствами ИКТ, необходимыми для решения учебно-познавательных, учебно-практических, житейских и профессиональных задач;

 коррекция и развитие познавательной деятельности и личностных качеств обучающихся с учётом индивидуальных возможностей.

**Общая характеристика.** Курс имеет практическую значимость и жизненную необходимость и способствует овладению обучающимися практическими умениями применения компьютера и средств ИКТ в повседневной жизни в различных бытовых, социальных и профессиональных ситуациях.

**Практика работы на компьютере**: назначение основных устройств компьютера для ввода, вывода, обработки информации; включение и выключение компьютера и подключаемых к нему устройств; клавиатура, элементарное представление о правилах клавиатурного письма, пользование мышью, использование простейших средств текстового редактора. Соблюдение безопасных приёмов труда при работе на компьютере; бережное отношение к техническим устройствам.

**Работа с простыми информационными объектами** (текст, таблица, схема, рисунок): преобразование, создание, сохранение, удаление. Ввод и редактирование небольших текстов. Вывод текста на принтер.

Работа с рисунками в графическом редакторе, программах WORD И POWER POINT. Организация системы файлов и папок для хранения собственной информации в компьютере, именование файлов и папок.

**Работа с цифровыми образовательными ресурсами**, готовыми материалами на электронных носителях.

**Технология ввода информации в компьютер**: ввод текста, запись звука, изображения, цифровых данных (с использованием различных технических средств: фотои видеокамеры, микрофона и т.д.). Сканирование рисунков и текстов. Организация системы файлов и папок, сохранение изменений в файле. Распечатка файла. Использование сменных носителей (флэш-карт), учётограничений в объёме записываемой информации.

**Поиск и обработка информации:** информация, её сбор, анализ и систематизация. Способы получения, хранения, переработки информации. Поиск информации в соответствующих возрасту цифровых словарях и справочниках, контролируемом Интернете, системе поиска внутри компьютера. Структурирование информации, её организация и представление в виде таблиц, схем, диаграмм и пр.

**Общение в цифровой среде**: создание, представление и передача сообщений.

**Гигиена работы с компьютером:** использование эргономичных и безопасных для здоровья приёмов работы со средствами ИКТ. Выполнение компенсирующих упражнений.

**Место учебного предмета.** Учебный предмет **«Информатика»** входит образовательную область **«Математика»** и является инвариантной частью учебного плана, согласно которому на его изучение отводится: **7 класс - 1 час в неделю, 34 часа в год**.

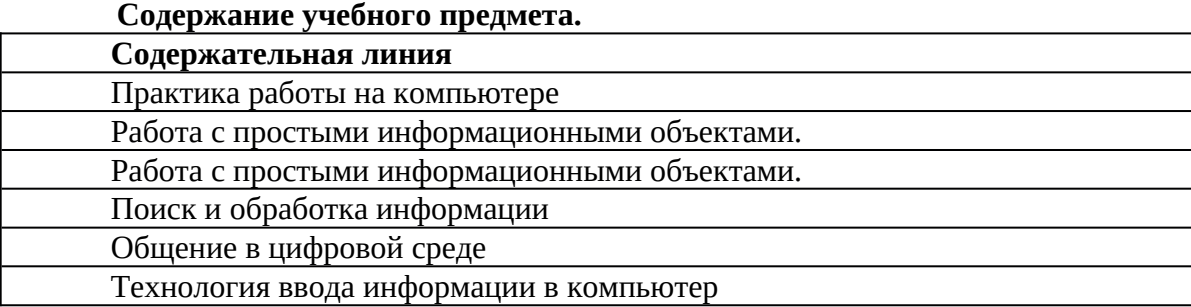

### **Планируемые результаты освоения обучающимися АООП:**

### **Личностные**

- принятие и освоение социальной роли обучающегося, формирование и развитие социально значимых мотивов учебной деятельности;

- развитие навыков сотрудничества со взрослыми и сверстниками в разных социальных ситуациях, умения избегать конфликтов и находить выходы из спорных ситуаций, умения сравнивать поступки героев литературных произведений со своими собственными поступками;

- развитие этических чувств, доброжелательности и эмоционально-нравственной отзывчивости, понимания и сопереживания чувствам других людей средствами литературных произведений;

- владение навыками коммуникации и принятыми ритуалами социального взаимодействия;

- способность к осмыслению социального окружения, своего места в нем, принятие соответствующих возрасту ценностей и социальных ролей;

- развитие адекватных представлений о собственных возможностях, о насущно необходимом жизнеобеспечении;

- наличие мотивации к труду, работе на результат;

- овладение начальными навыками адаптации в динамично изменяющемся и развивающемся мире;

- осознание себя как гражданина России; формирование чувства гордости за свою Родину, российский народ и историю России;

- формирование уважительного отношения к иному мнению, истории и культуре других народов средствами литературных произведений.

**Предметные** (АООП определяет два уровня овладения предметными результатами: минимальный и достаточный; минимальный уровень является обязательным для всех обучающихся).

### **Минимальный уровень:**

- представление о персональном компьютере как техническом средстве, его основных устройствах и их назначении;

- выполнение элементарных действий с компьютером и другими средствами ИКТ, используя безопасные для органов зрения, нервной системы, опорно-двигательного аппарата эргономичные приёмы работы;

- выполнение компенсирующих физических упражнений (мини-зарядка);

- пользование компьютером для решения доступных учебных задач с простыми информационными объектами (текстами, рисунками и др.).

## **Достаточный уровень:**

- представление о персональном компьютере как техническом средстве, его основных устройствах и их назначении;

- выполнение элементарных действий с компьютером и другими средствами ИКТ, используя безопасные для органов зрения, нервной

системы, опорно-двигательного аппарата эргономичные приёмы работы;

- выполнение компенсирующих физических упражнений (мини-зарядка);

-пользование компьютером для решения доступных учебных задач с простыми информационными объектами (текстами, рисунками и др.), доступными электронными ресурсами;

-пользование компьютером для поиска, получения, хранения, воспроизведения и передачи необходимой информации;

- запись (фиксация) выборочной информации об окружающем мире и о себе самом с помощью инструментов ИКТ.

### **Результаты освоения учебного курса, предмета и система их оценки.**

Предметные результаты связаны с овладением обучающимися содержанием образовательной области и характеризуют достижения обучающихся в усвоении знаний и умений, способность их применять в практической деятельности.

Основными критериями оценки планируемых результатов являются соответствие / несоответствие науке и практике; прочность усвоения (полнота и надежность). Чем больше верно выполненных заданий к общему объему, тем выше показатель надежности полученных результатов.

Контроль предметных ЗУН предусматривает выявление индивидуальной динамики прочности усвоения предмета обучающимся, выставляются оценки, которые стимулируют учебную и практическую деятельность, оказывают положительное влияние на формирование жизненных компетенций.

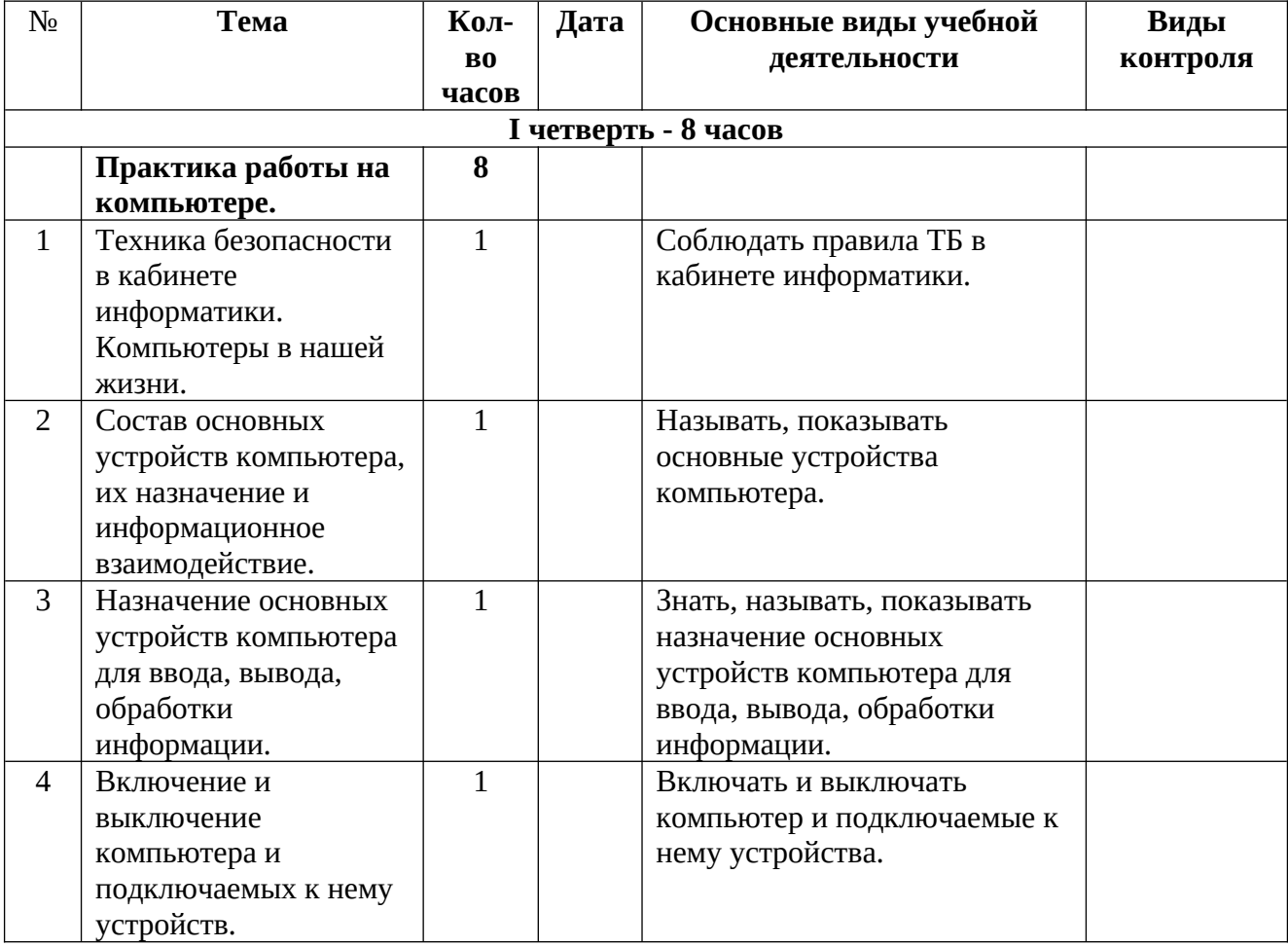

#### **Календарно-тематическое планирование. 7 класс**

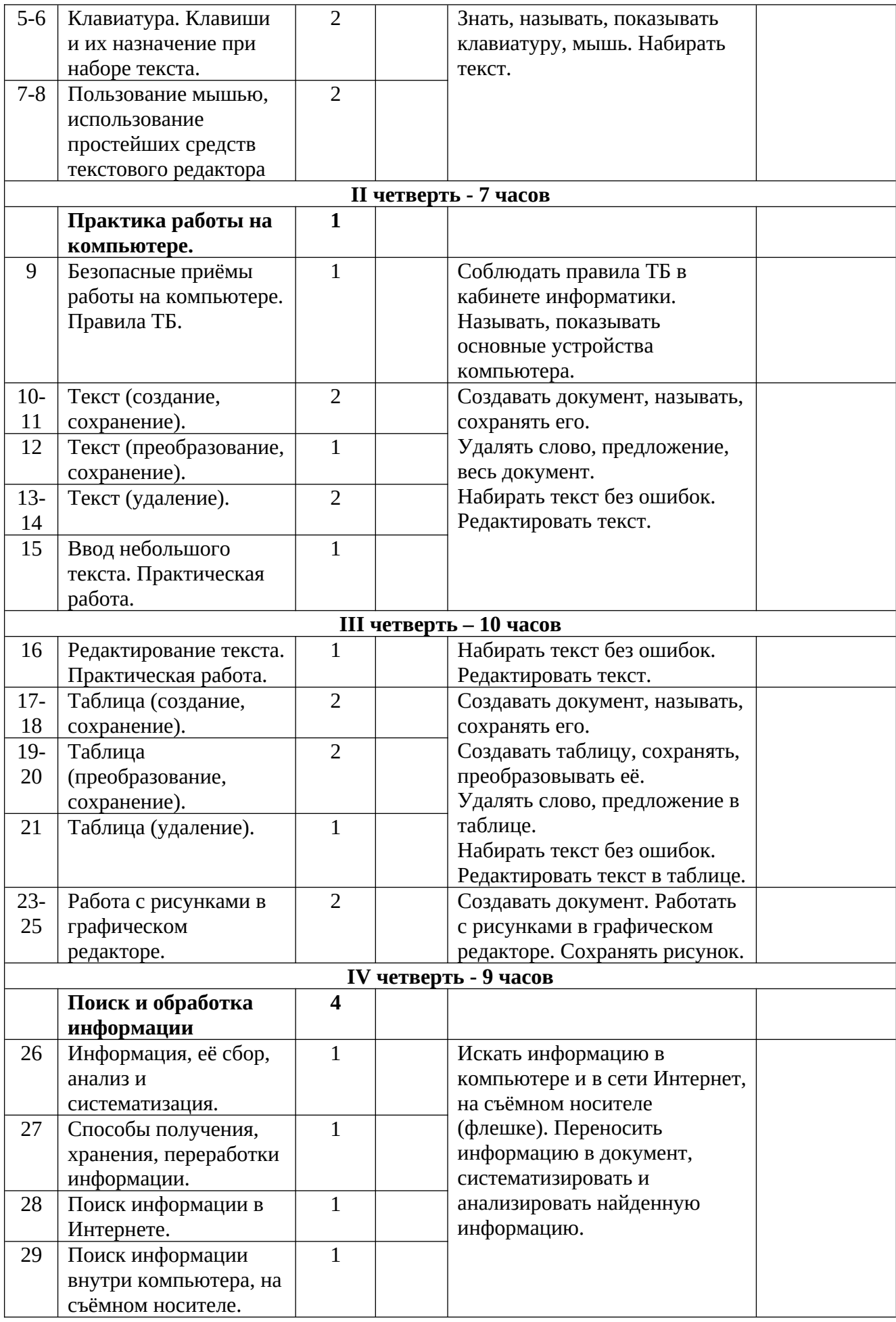

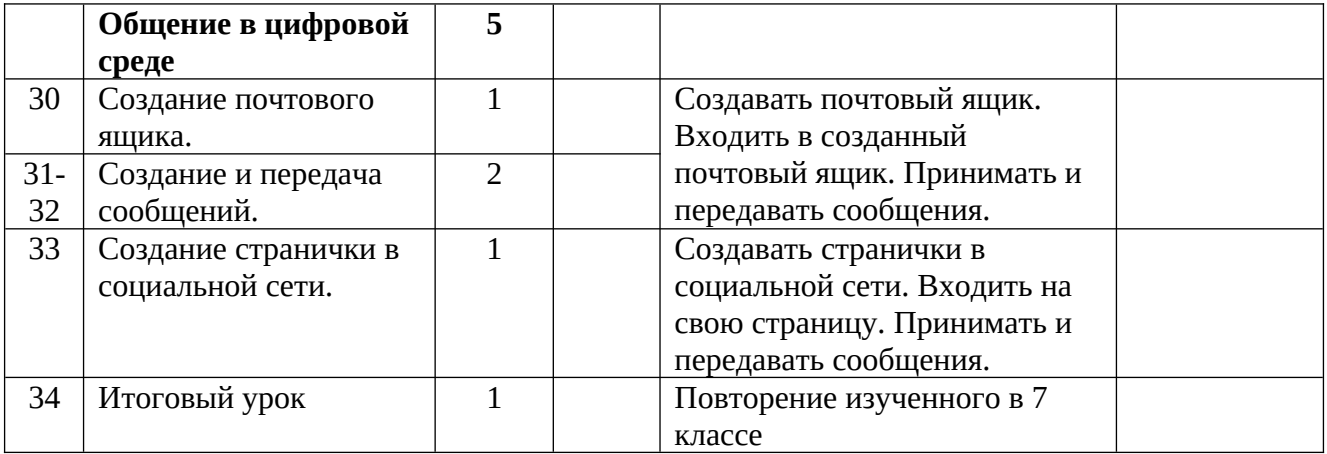

**Материально-техническое обеспечение** предмета: компьютеры для обучающихся, сканер, принтер, проектор, экран, компьютер, копировальный аппарат, носители электронной информации, цифровая фото и видеокамера, бумага для принтера.